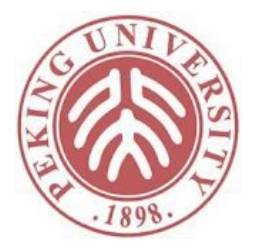

#### 软件科学基础

#### Hoare2: Hoare Logic, Part II

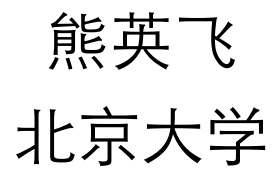

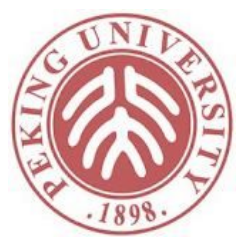

复习

- 霍尔逻辑的6条规则
- Assertion的定义
- 霍尔三元组的定义
- 解释如下式子的含义
	- $X = 1$  ->>  $Y = 1$
	- forall st, <{X=1}> st -> <{Y=1}> st
	- forall st,  $X$  st = 1 st ->  $Y$  st = 1 st
	- forall st, st  $X = 1$  -> st  $Y = 1$

# 装饰程序Decorated Program

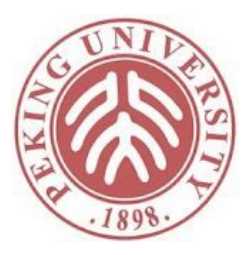

- 霍尔逻辑证明程序性质的过程基本和程序结构一 致
- 可以用一种更紧凑的方式表达证明过程

$$
\{ \{ X \le 3 \} \}
$$
\n
$$
while X \le 2 do
$$
\n
$$
X := X + 1
$$
\n
$$
\{ \{ X = 3 \} \}
$$

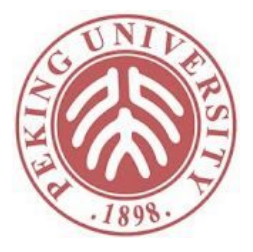

#### 装饰程序Decorated Program

$$
\{\{ X \le 3 \} \}
$$
\nwhile X \le 2 do\n
$$
\{\{ X \le 3 / \ X \le 2 \} \} \Rightarrow
$$
\n
$$
\{\{ X + 1 \le 3 \} \}
$$
\n
$$
\{ X := X + 1 \text{ for } X \le 3 \} \}
$$
\n
$$
\{ \{ X \le -3 \} \}
$$
\n
$$
\{ \{ X \le -3 \} \}
$$
\n
$$
\{ \{ X \le -3 / \ \} \times \{ X \le -2 \} \} \Rightarrow
$$
\n
$$
\{ \{ X = 3 \} \}
$$

# 装饰程序与霍尔逻辑规则

{{ P }} skip {{ P }}

$$
\{\{ \ \ P \ \}\} \ c_1; \ \{\{ \ Q \ \}\} \ c_2 \ \{\{ \ \ R \ \}\}
$$

{{ P [X ⊢> a] }}  $X := a$  ${f P}$ 

$$
\{\{ P \} \}
$$
\nwhile b do\n
$$
\{\{ P \land b \} \}
$$
\n
$$
C_1
$$
\n
$$
\{ \{ P \} \}
$$
\n
$$
\text{end}\n\{\{ P \land b \} \}
$$

 $\{ \{ \} \} \rightarrow \} \{ \{ \} \}$ 

$$
\begin{array}{|c|c|}\n\hline\n\{\n\{P\}\}\n\text{if b then}\n\{\n\{P \land b\}\}\n\text{c}_1 &\n\{\n\{Q\}\}\n\text{else}\n\{\n\{P \land \neg b\}\}\n\text{c}_2 &\n\{\n\{Q\}\}\n\text{end}\n\end{array}
$$

只需要检查每一部分的正确性就得到了整体证明的正确性

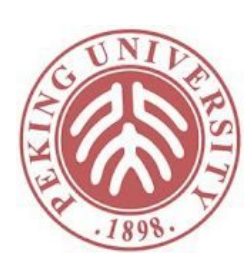

### 程序证明过程:顺序

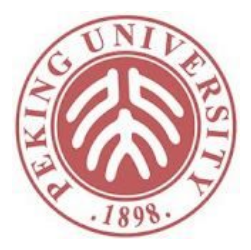

(1) { 
$$
X = m \land Y = n
$$
 }  
\n $\rightarrow$ >\n  
\n(2) {  $\{(X + Y) - ((X + Y) - Y) = n \land (X + Y) - Y = m \}$  }  
\n $X := X + Y;$   
\n(3) {  $\{X - (X - Y) = n \land X - Y = m \}$  }  
\n $Y := X - Y;$   
\n(4) {  $\{X - Y = n \land Y = m \}$  }  
\n $X := X - Y$   
\n(5) {  $\{X = n \land Y = m \}$  }

# 程序证明过程: 选择

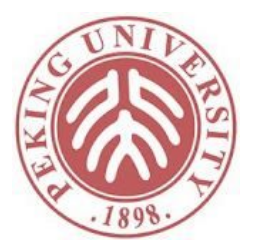

(1) {True}  
\nif X 
$$
\leq Y
$$
 then  
\n(2) {True  $\land$  X  $\leq Y$  }  
\n $\Rightarrow$   
\n(3) { (Y - X) + X = Y \lor (Y - X) + Y = X }  
\nZ := Y - X  
\n(4) { {Z + X = Y \lor Z + Y = X} }  
\nelse  
\n(5) {True  $\land \sim (X \leq Y)$  }  
\n $\Rightarrow$   
\n(6) { (X - Y) + X = Y \lor (X - Y) + Y = X}   
\nZ := X - Y  
\n(7) { {Z + X = Y \lor Z + Y = X}   
\nend  
\n(8) { {Z + X = Y \lor Z + Y = X}

# 程序证明过程: 循环

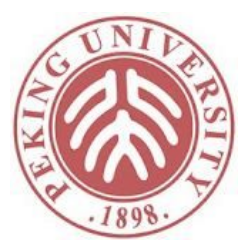

(1) {{ True }} while ~(X = 0) do (2) {{ True ∧ X ≠ 0 }} ->> (3) {{ True }} X := X - 1 (4) {{ True }} end (5) {{ True ∧ ~(X ≠ 0) }} ->> (6) {{ X = 0 }}

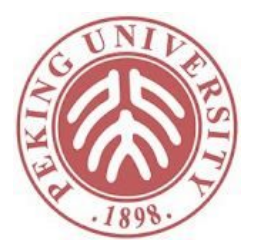

#### 从后条件获取循环不变式

(1) {{ True }} ->> (2) {{ n × 0 + m = m }} X := m; (3) {{ n × 0 + X = m }} Y := 0; (4) {{ n × Y + X = m }} while n ≤ X do (5) {{ n × Y + X = m ∧ n ≤ X }} ->> (6) {{ n × (Y + 1) + (X - n) = m }} X := X - n; (7) {{ n × (Y + 1) + X = m }} Y := Y + 1 (8) {{ n × Y + X = m }} end (9) {{ n × Y + X = m ∧ ¬(n ≤ X) }} ->> (10) {{ n × Y + X = m ∧ X < n }}

11

# 循环不变式的条件

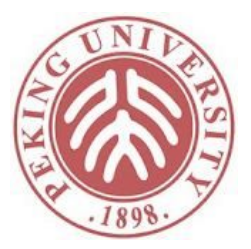

- 足够弱:能被前条件推出
- 足够强:能推出后条件
- 能保持:每一次循环都保持条件

# 根据终止条件泛化

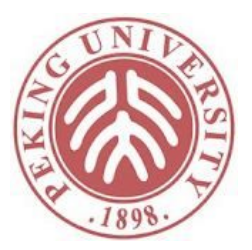

{{ X = m ∧ Y = n }} while  $\sim$   $(X = 0)$  do  $Y := Y - 1;$  $X := X - 1$ end  $\{ \{ Y = n - m \} \}$ 

- True作为循环不变式
	- •太弱,推不出后条件
- 后条件作为循环不变式
	- •太强,前条件推不出来,且循环也不保持
- •寻找一个条件,在X=0的时候等价于后条件
	- $\bullet$  Y-X=n-m

#### 根据终止条件泛化

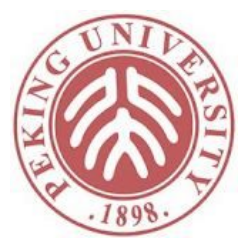

(1) {
$$
X = m \land Y = n
$$
 }  $\rightarrow$  >  $(a - OK)$   
\n(2) { $Y - X = n - m}$ }  
\nwhile ~ $(X = 0)$  do  
\n(3) { $Y - X = n - m \land X \neq 0$ }  $\rightarrow$  >  $(c - OK)$   
\n(4) { $(Y - 1) - (X - 1) = n - m}$ }  
\n $Y := Y - 1;$   
\n(5) { $Y - (X - 1) = n - m}$ }  
\n $X := X - 1$   
\n(6) { $Y - X = n - m}$ }  
\nend  
\n(7) { $Y - X = n - m \land \sim (X \neq 0)$ }  $\rightarrow$  >  $(b - OK)$   
\n(8) { $Y = n - m}$ }

#### 练习: 为下面的证明找到循环不变式

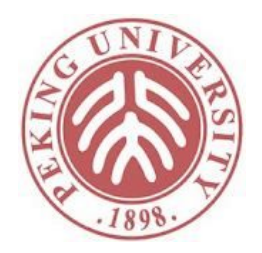

 $\{ \{ X = m \} \}$ while 2 ≤ X do  $X := X - 2$ end  $\{ \{ X = parity m \} \}$ 

Fixpoint parity x := match x with  $| 0 \Rightarrow 0$  $| 1 \Rightarrow 1$  $| S (S x') \Rightarrow$  parity x' end.

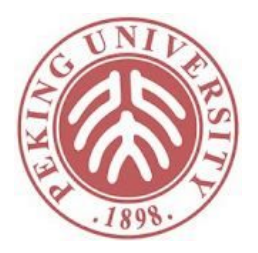

答案: 根据终止条件泛化

{{ X = m }} ->> (a - OK) {{ parity X = parity m }} while 2 ≤ X do {{ parity X = parity m ∧ 2 ≤ X }} ->> (c - OK) {{ parity (X-2) = parity m }} X := X - 2 {{ parity X = parity m }} end {{ parity X = parity m ∧ ~(2 ≤ X) }} ->> (b - OK) {{ X = parity m }}

#### 练习: 为下面的证明找到循环不变式

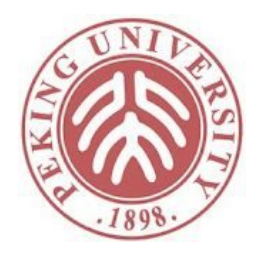

 $\{ \{ X=m \} \}$  $Z := 0;$ while  $(Z+1) * (Z+1) \leq X$  do  $Z := Z+1$ end  $\{ \{ \quad Z \times Z \leq m \quad \wedge \quad m \leq (Z+1) \times (Z+1) \quad \} \}$ 

17

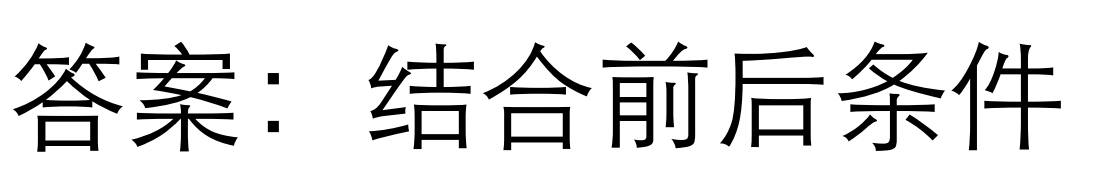

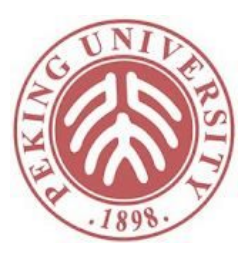

{{ X=m }} ->>  $\{ \{ X = m \land 0 * 0 \leq m \} \}$  $Z : = 0:$  $\{ \{ \} \mathbb{X} = \mathbb{m} \land \mathbb{Z} \times \mathbb{Z} \leq \mathbb{m} \}$ while  $(Z+1) * (Z+1) \leq X$  do  $\{\}$  X=m  $\land$  Z  $\times$  Z  $\leq$ m  $\land$   $(Z+1)$   $\star$   $(Z+1)$   $\lt$   $=\times$   $\}$   $\}$   $\to$   $>$  $\{\}$  X=m  $\land$  (Z+1)  $\star$  (Z+1) <=m } }  $Z := Z + 1$  $\{ \{ X = m \land Z \times Z \leq m \} \}$ end  $\{\}$  X=m  $\land$  Z  $\times$  Z  $\leq$ m  $\land$  ~ ((Z+1)  $\star$  (Z+1)  $\lt$  = X) }} ->>

 $\{ \{ \quad Z \times Z \leq m \land m \lt (Z+1) \star (Z+1) \} \}$ 

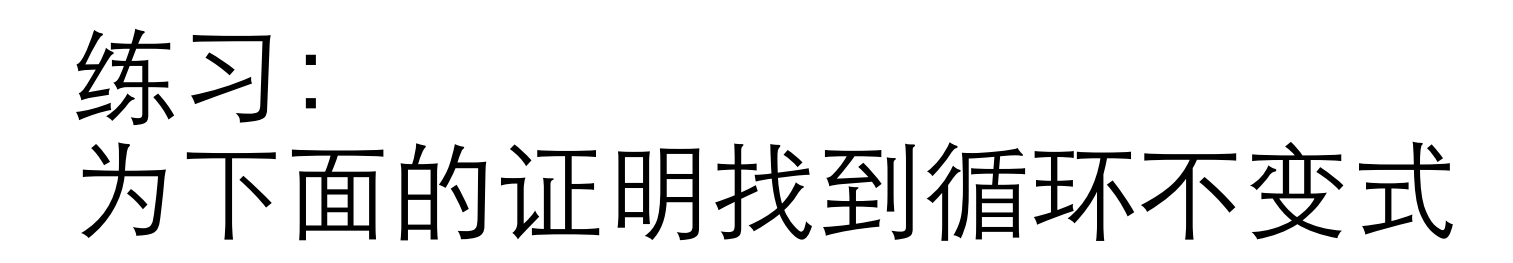

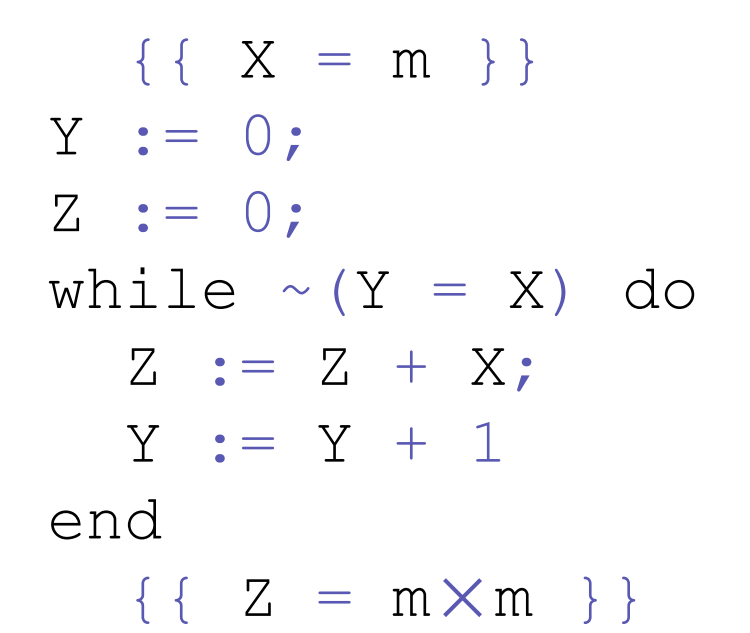

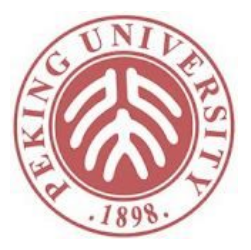

答案:结合以上两种方法

{{ X = m }} ->> (a - OK) {{ 0 = 0\*m ∧ X = m }} Y := 0; {{ 0 = Y×m ∧ X = m }} Z := 0; {{ Z = Y×m ∧ X = m }} while ~(Y = X) do {{ Z = Y×m ∧ X = m ∧ Y ≠ X }} ->> (c - OK) {{ Z+X = (Y+1)\*m ∧ X = m }} Z := Z + X; {{ Z = (Y+1)\*m ∧ X = m }} Y := Y + 1 {{ Z = Y×m ∧ X = m }} end {{ Z = Y×m ∧ X = m ∧ ~(Y ≠ X) }} ->> (b - OK) {{ Z = m×m }}

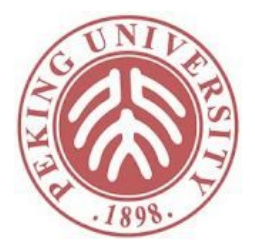

# 转换装饰程序到Coq证明

(1) {{ True }} while  $\sim$  (X = 0) do (2)  $\{ \}$  True  $\wedge$  X  $\neq$  0  $\}$  $\rightarrow$ (3) {{ True }}  $X := X - 1$ (4) {{ True }} end (5) {{ True  $\wedge \sim (X \neq 0)$  }}  $\rightarrow$  $(6)$  { {  $X = 0$  } }

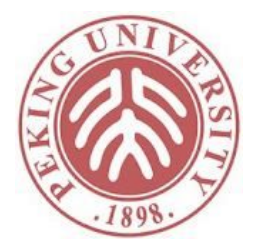

# 转换装饰程序到Coq证明

```
Theorem reduce to zero correct'' :
  {{True}}
  reduce to zero'
 \{ \{ X = \emptyset \} \}.Proof.
  unfold reduce to zero'.
  eapply hoare consequence post.
  - apply hoare while.
    + eapply hoare_consequence_pre.
      * apply hoare_asgn.
      * assn_auto''.
  - (* fun st => True st /\ ~ (<{ ~X=0}> st)) ->> X = 0*)
  assn_auto''. (* doesn't succeed *)
Abort.
```
# 新的自动证明策略

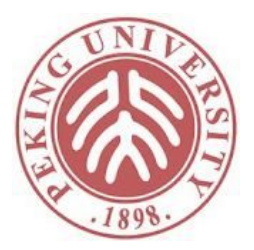

```
Ltac verify_assertion :=
  repeat split;
  simpl; unfold assert implies;
  unfold ap in *; unfold ap2 in *;
  unfold bassn in *; unfold beval in *; unfold aeval in *;
  unfold assn_sub; intros;
  repeat (simpl in *;
          rewrite t update eq ||
          (try rewrite t_update_neq;
           [| (intro X; inversion X; fail)]));
  simpl in *;
  repeat match goal with [H : _{\_} / \setminus _{\_} |- _{\_} ] => destruct H end;
  repeat rewrite not_true_iff false in *;
```
无需了解细节,但对于大多数assign变换后的条件蕴含证明都可用

……

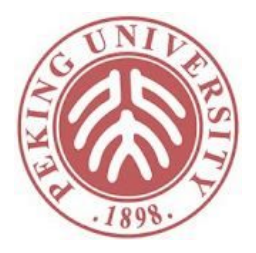

## 转换装饰程序到Coq证明

Theorem reduce\_to\_zero\_correct''' : {{True}} reduce to zero'  $\{X = \emptyset\}$ . Proof. unfold reduce to zero'. eapply hoare\_consequence\_post. - apply hoare while. + eapply hoare\_consequence\_pre. \* apply hoare\_asgn. \* verify\_assertion. - verify\_ assertion. Qed.

# 能否自动化上述过程

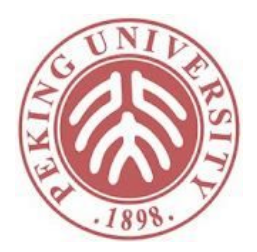

- 定义装饰程序的语法,使得在Coq中可以直接书 写
- 定义函数将装饰程序转化为命题
- 定义策略自动证明命题

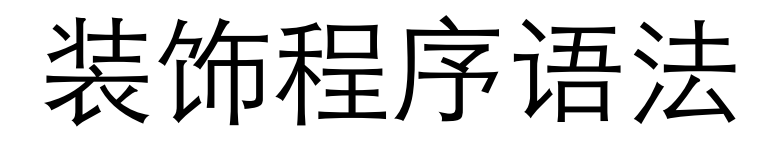

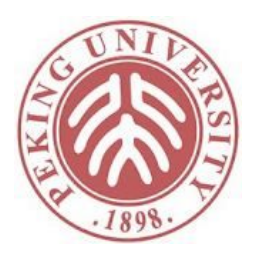

```
Inductive dcom : Type :=
| DCSkip (Q : Assertion)
  (* \; skip \; {\{0\}} \; * )| DCSeq (d1 d2 : dcom)
  (* d1 ;; d2 *)| DCAsgn (X : string) (a : aexp) (Q : Assertion)
  (* X := a \{ \{ Q \} \} *)| DCIf (b : bexp) (P1 : Assertion) (d1 : dcom)
       (P2 : Assertion) (d2 : dcom) (Q : Assertion)
  (* if b then \{ \{ P1 \} \} d1 else \{ \{ P2 \} \} d2 end \{ \{ Q \} \} *)
| DCWhile (b : bexp) (P : Assertion) (d : dcom) (Q : Assertion)
  (* while b do \{ \{ P \} \} d end \{ \{ Q \} \} *)
| DCPre (P : Assertion) (d : dcom)
 (* -\gg \{ { p } \} d * )| DCPost (d : dcom) (Q : Assertion)
  (* d \rightarrow > \{ \{ Q \} \} *).Inductive decorated : Type :=
  | Decorated : Assertion -> dcom -> decorated.
                                        避免重复,每种dcom默认只包括
                                        后条件,由decorated提供整个程序
                                        的前条件。
```
#### 装饰程序语法

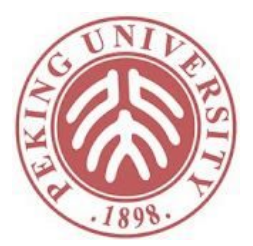

```
Declare Scope dcom_scope.
Notation "'skip' {{ P }}"
      := (DCSkip P)
      (in custom com at level \theta, P constr) : dcom_scope.
Notation "'while' b 'do' {{ Pbody }} d 'end' {{ Ppost }}"
      := (DCWhile b Pbody d Ppost)
           (in custom com at level 89, b custom com at level 99,
           Pbody constr, Ppost constr) : dcom_scope.
Notation "'if' b 'then' \{ { P } \} d 'else' \{ { P } \} d' 'end' \{ { Q } \}"
      := (DCIf b P d P' d' Q)
           (in custom com at level 89, b custom com at level 99,
               P constr, P' constr, Q constr) : dcom_scope.
```
……

# 装饰程序书写实例

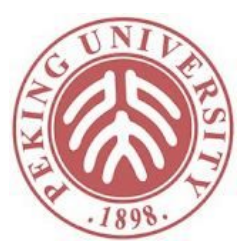

```
Example dec_while : decorated :=
  \langle \}{{ True }}
  while \sim (X = 0)do
      \{ \} True /\ (X \leftrightarrow \emptyset) }}
     X := X - 1{{ True }}
  end
  \{\{\text{True } / \setminus X = \emptyset\}\} ->>
  \{ \{ \ X = \emptyset \ \} \ \}.
```
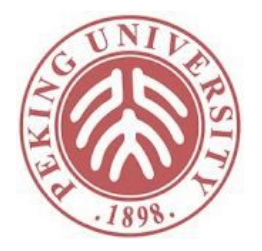

#### 从装饰程序变回普通程序

```
Fixpoint erase (d : dcom) : com :=
 match d with
 | DCSkip \qquad => CSkip
 | DCSeq d1 d2 => CSeq (erase d1) (erase d2)
 | DCAsgn X a \overline{a} => CAsgn X a
 | DCIf b \_ d1 \_ d2 \_ => CIf b (erase d1) (erase d2)
 | DCWhile b d = > CWhile b (erase d)
 | DCPre _ d => erase d
  | DCPost d => erase d
 end.
```

```
Definition erase_d (dec : decorated) : com :=
  match dec with
  | Decorated P d => erase d
  end.
```
# 获取装饰程序的前后条件

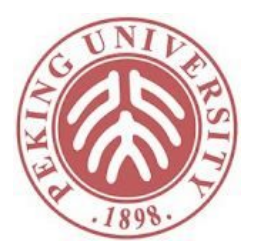

```
Definition precondition from (dec : decorated) : Assertion :=
 match dec with
 | Decorated P d => P
 end.
Definition postcondition_from (dec : decorated) : Assertion :=
 match dec with
 | Decorated P d => post d
 end.
Fixpoint post (d : dcom) : Assertion :=
 match d with
   DCSkip P => P
   DCSeq d2 => post d2
  DCAsgn \qquad Q \qquad \Rightarrow Q
   DCIf = = = = = Q = > QDCWhile Q => Q
   D C P r e d => post d
   DCPost Q \Rightarrow Qend.
```
# 从装饰程序到命题

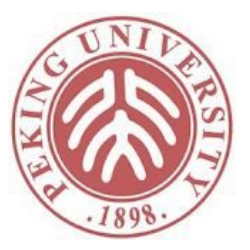

```
Fixpoint verification conditions
          (P : Assertion) (d : dcom) : Prop :=
  match d with
  | DCSkip = >(P \rightarrow > Q)| DCSeq d1 d2 =>
      verification_conditions P d1
      \sqrt{ } verification conditions (post d1) d2
  | DCAsgn X a Q \Rightarrow(P \rightarrow > 0 [X \mid - > a]| DCIf b P1 d1 P2 d2 Q \Rightarrow((P / \ b) \rightarrow) P1)%assertion
      \wedge ((P \wedge \sim b) ->> P2)%assertion
      /\ (post d1 ->> Q) /\ (post d2 ->> Q)
      /\ verification_conditions P1 d1
      /\ verification_conditions P2 d2
```
#### 从装饰程序到命题

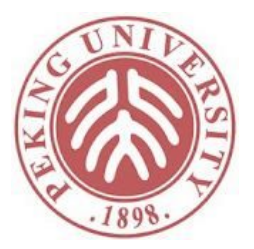

```
| DCWhile b Pbody d Ppost =>
     (* post d is the loop invariant and the initial
        precondition *)
     (P ->> post d)
     \wedge ((post d \wedge b) ->> Pbody)%assertion
     /\ ((post d /\ \sim b) ->> Ppost)%assertion
     /\ verification_conditions Pbody d
 | DCPre P' d =>
     (P \rightarrow > P') /\ verification conditions P' d
 \vert DCPost d Q =>
     verification_conditions P d / (post d ->> Q)
end.
```
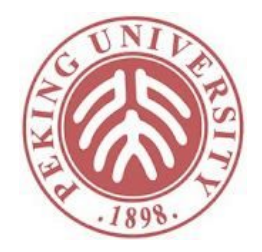

# 从装饰程序到命题:正确性

```
Theorem verification_correct : forall d P,
 verification_conditions P d -> \{P\} erase d \{post d\}.
Proof.
 induction d; intros; simpl in *.
  - (* Skip *)
   eapply hoare consequence pre.
     + apply hoare_skip.
      + assumption.
  (* 其他证明类似, 略 *)
```
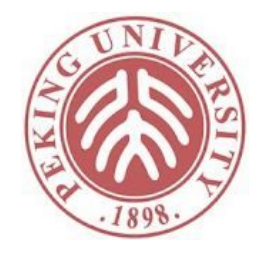

#### 从装饰程序到命题:正确性

```
Definition outer triple valid (dec : decorated) :={precondition from dec}} erase d dec {postcondition from dec}}.
```

```
Definition verification conditions from
              (dec : decorated) : Prop :=
  match dec with
  | Decorated P d => verification_conditions P d
  end.
```
Corollary verification\_conditions\_correct : forall dec, verification conditions from dec -> outer triple valid dec.

#### 自动证明

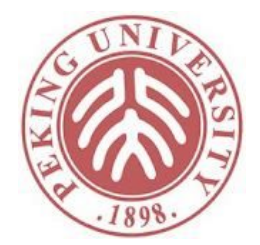

• 多数情况借助之前定义的verify\_assn可自动证明

Ltac verify := intros; apply verification correct; verify\_assertion.

Theorem dec\_while\_correct : outer triple valid dec while. Proof. verify. Qed.

• 通常可以先尝试verify,对于证明不了的分支再 手动证明

#### 谓词转换计算

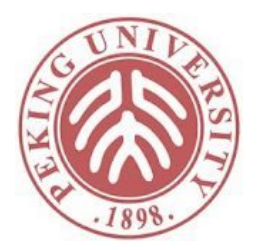

- 最弱前条件:{P}是c{Q}的最弱前条件,如果
	- $\{P\}C\{Q\}$
	- $\forall P' \cdot \{P'\}c\{Q\} \Rightarrow P' \rightarrow P$
- 最强后条件:{Q}是{P}c的最强前条件,如果
	- $\{P\}c\{Q\}$
	- $\forall Q'. \{P\}c\{Q'\} \Rightarrow Q \rightarrow Q'$
- 最弱前条件计算:给定后条件和语句,求能形成霍 尔三元组的最弱前条件
- 最强后条件计算: 给定前条件和语句,求能形成霍 尔三元组的最强后条件

#### 最弱前条件计算

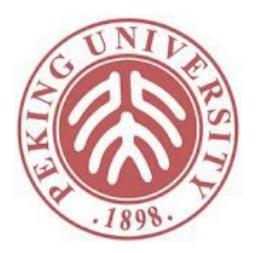

•  $wp(skip, Q) = Q$ 

$$
\text{SKIP} \xrightarrow{\{P\} \text{skip} \{P\}}
$$

•  $wp(x := a, Q) = Q[a/x]$ 

$$
\text{ASSIGN} \xrightarrow{\{P[a/x]\} \ x := a \{P\}}
$$

•  $wp(c_1; c_2, Q) =$ SEQ  $\frac{\{P\} c_1 \{R\}}{\{P\} c_1;c_2 \{Q\}}$  $wp(c_1, wp(c_2, Q))$ 

• 
$$
wp(if\ b\ then\ c_1\ else\ c_2, Q) =
$$
  
\n
$$
(b \rightarrow wp(c_1, Q))
$$
\n
$$
{}_{\Gamma} \xrightarrow{\{P \land b\} c_1 \{Q\}} \xrightarrow{\{P \land \neg b\} c_2 \{Q\}}
$$
\n
$$
\land (\neg b \rightarrow wp(c_2, Q))
$$

#### 最弱前条件:举例

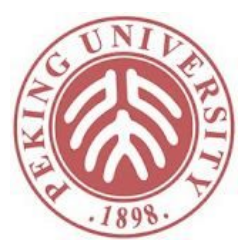

- wp(if  $(x > 0)$  x += 10; else x = 20, x>0)
	- $=(x>0->wp(x+=10, x>0)) \wedge (x<=0->wp(x=20, x>0))$
	- $=(x>0->x+10>0)$   $\wedge$   $(x<=0->20>0)$
	- $\bullet$  =True

# 最弱前条件计算: 循环

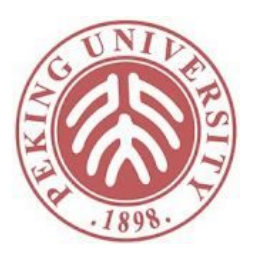

- $wp(while b do c, Q) = \exists i \in Nat. L_i(Q)$ 
	- where
		- $L_0(Q) = false$
		- $L_{i+1}(Q) = (\neg b \Rightarrow Q) \land (b \Rightarrow wp(c, L_i(Q)))$
- i代表循环最多执行了i − 1次
- 注意这个最弱前条件蕴含了循环必然终止
	- 性质:  $wp(c, false) = false$

WHILE  $\frac{\{P \wedge b\} c \{P\}}{\{P\}$  while b do  $c \{P \wedge \neg b\}}$ 

#### 最强后条件计算

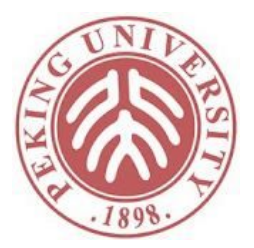

- $sp(P, skip) = P$
- $sp(P, x := a) = \exists n. x = a[n/x] \wedge P[n/x]$
- $sp(P, c_1; c_2) = sp(sp(P, c_1), c_2)$
- $sp(P, if b then c_1 else c_2) = sp(b \wedge P, c_1)$  V  $sp(\neg b \land P, c_2)$
- $sp(P, while b do c) = \neg b \wedge \exists i. L_i(P)$ 
	- where
		- $L_0(P) = P$
		- $L_{i+1}(P) = sp(b \wedge L_i(P), c)$

因为约束更复杂,实际使用较少

# 作业

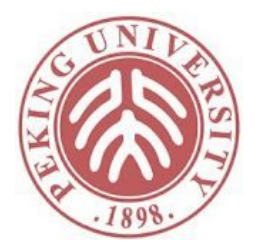

- 完成Hoare2中standard非optional的4道习题
	- 请使用最新英文版教材